[Plain English Home Page](http://www.plain-english.com)

[User Guide Home](http://plain-english.com/goldpaydoc/doku.php?id=start)

How do I...?

**[How do I create a GoldPay shortcut in GoldMine?](http://plain-english.com/goldpaydoc/doku.php?id=video_create_shortcut)**

**[How do I do basic credit card processing?](http://plain-english.com/goldpaydoc/doku.php?id=basic_processing)**

**[Detailed Explanation](http://plain-english.com/goldpaydoc/doku.php?id=advanced_processing)**

**[Rejected Transactions](http://plain-english.com/goldpaydoc/doku.php?id=rejected_transaction)**

From: <http://plain-english.com/goldpaydoc/> - **GoldPay User and Admin Guide**

Permanent link: **[http://plain-english.com/goldpaydoc/doku.php?id=how\\_to](http://plain-english.com/goldpaydoc/doku.php?id=how_to)**

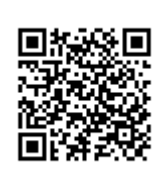

Last update: **2014/07/31 20:33**